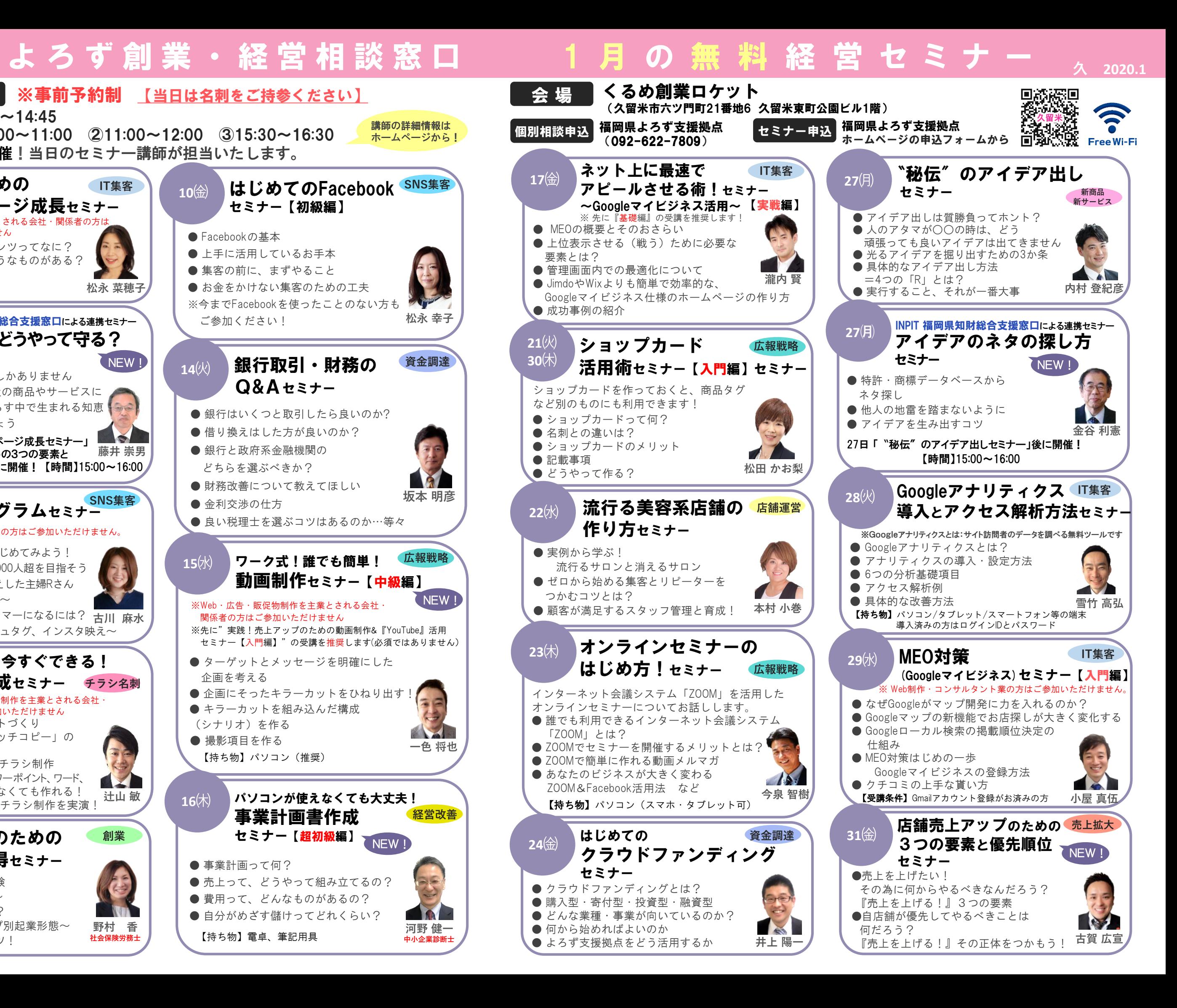

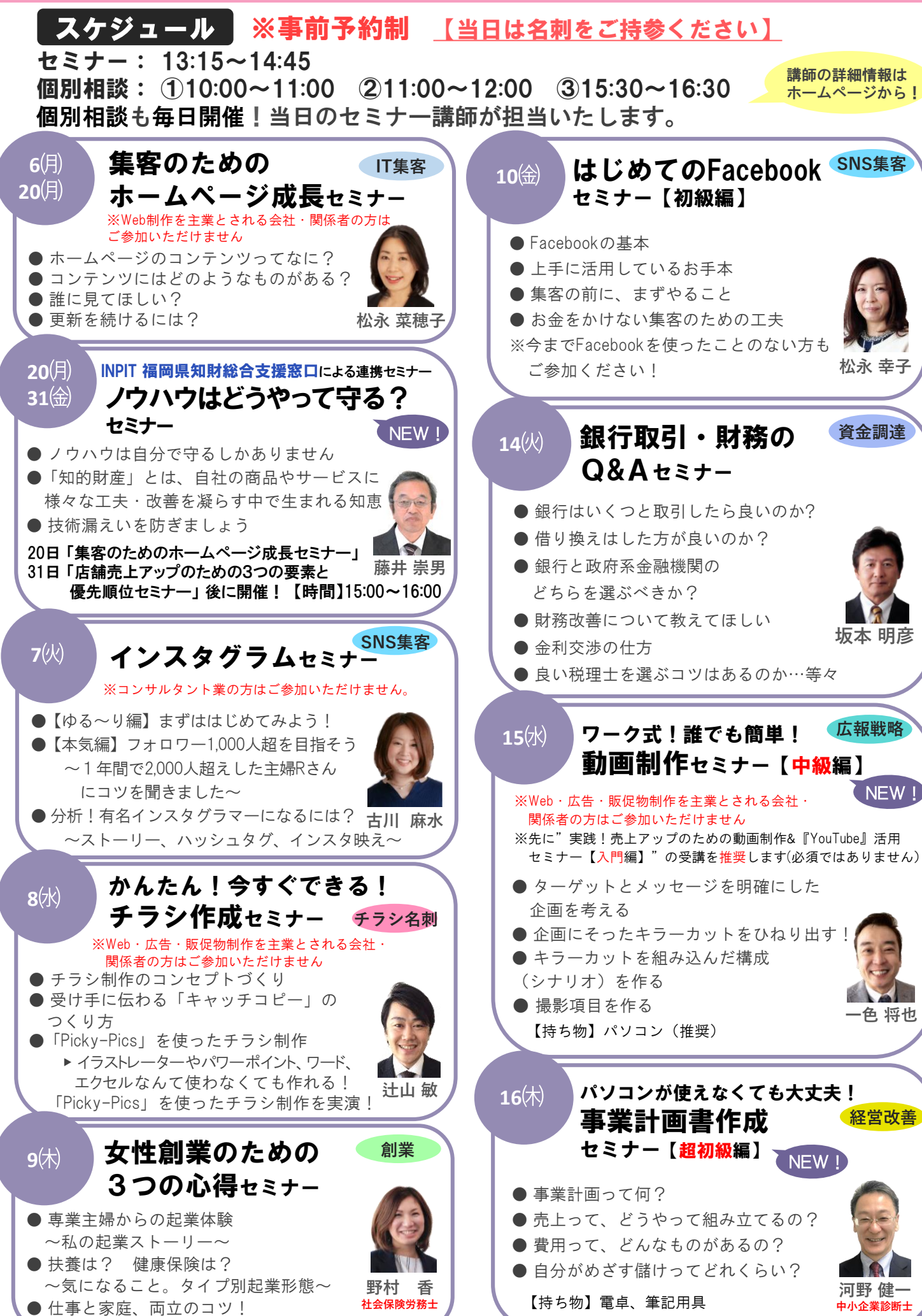

NEW!

**経営改善**

**一色 将也**

**ANGEL**